**Введение в параллельные вычисления. Технология программирования MPI (день первый)**

Антонов Александр Сергеевич, к. ф.-м.н., н.с. лаборатории Параллельных информационных технологий НИВЦ МГУ

## **Координаты для связи:**

- •E-mail: asa@parallel.ru, parallel@parallel.ru
- •Тел: 939-23-47
- •Web: http://parallel.ru

### **План занятий:**

- •1-й день: введение, коротко об операционной системе UNIX, практические сведения, параллелизм и способы его использования
- •2-7-й дни: технология MPI
- •8-й день: обсуждение результатов, подведение итогов, ответы на вопросы

**LINUX –** один из наиболее известных свободно распространяемых диалектов UNIX.

**UNIX** – это многозадачная, многопользовательская система, обладающая широкими возможностями. Ее реализации существуют практически на всех распространенных компьютерных платформах.

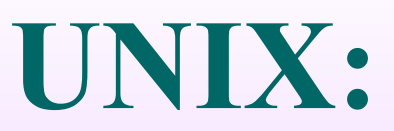

Все объекты в UNIX делятся на два типа: *файлы* и *процессы*.

Все данные хранятся в файлах, доступ к периферийным устройствам осуществляется через специальные файлы.

Вся функциональность операционной системы определяется выполнением различных процессов.

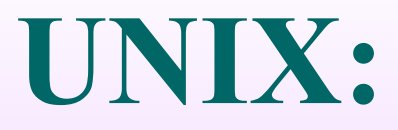

- Важнейшим пользовательским процессом является основной командный интерпретатор *(login shell)*. login, password
- **passwd** смена пароля
- пароль должен хорошо запоминаться и быть трудным для подбора!
- exit выход из системы
- man получение справки о командах
- man man

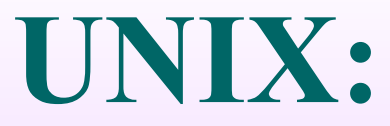

Идентификатор пользователя (**UID**), идентификаторы групп (**GID**).

Принадлежность к группе определяет дополнительные права пользователей.

Информация о пользователях и группах обычно хранится в системных файлах **/etc/passwd**, **/etc/shadow** и **/etc/group**

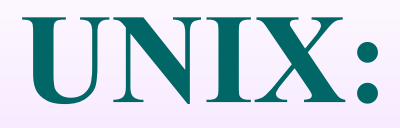

*Файловая система, каталоги.*

- */ корневой каталог*
- **/home/asa/myfile.txt**
- **.** текущий каталог
- **..** каталог на единицу более высокого уровня

С каждым пользователем ассоциируется его *домашний каталог*.

#### *Атрибуты файлов.* **ls –l**

2 3 4 5 6 7 8 **-rwxr-xr-- 1 asa group 3422 Feb 28 13:30 test -** – обычный файл; **d** – каталог, **l** – ссылка и др. *Права доступа* к файлу:

**-** – отсутствие права доступа, **r** – право на чтение, **w** – право на запись или удаление, **x** – право на выполнение файла.

Владелец-пользователь, владелец-группа и все остальные пользователи

- **chown** и **chgrp** смена владельца-пользователя и владельца-группы файла
- **chmod g+w test**
- **-** удаление, а **=** присвоение
- **+**  добавление соответствующего права,
- **a** для всех трех категорий.
- **g** для группы, **o** для других пользователей,
- **u**  смена права доступа для пользователя,

**chmod [u g o a][+ - =][r w x] file1…**

Смена прав доступа к файлу:

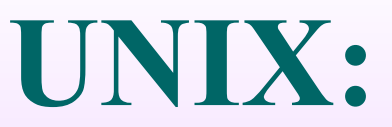

- **cd [dir]** переход в каталог **dir**
	- Если каталог не указан, то переход осуществляется в домашний каталог

пользователя

- **cp file1 file2**  копирование файла
- **mv file1 file2**  перемещение (изменение имени) файла
- **rm file1…** удаление файлов
- **rmdir dir1…**  удаление каталогов
- **mkdir dir1…**  создание каталога

- pwd вывести имя текущего каталога
- cat file, more file, less file утилиты просмотра содержимого файла
- find dir поиск в файловой системе, начиная с каталога dir
- grep <per выражение> file1... поиск в файлах вхождений
- регулярного выражения рег выражение

*Процесс* - программа в стадии ее выполнения.

- **ps** список выполняющихся процессов
- Уникальный идентификатор процесса (**PID**).
- *Сигналы.*
- Завершить выполнение процесса:

#### **kill –9 PID**

Список процессов, занимающих наибольшее количество процессорного времени или системных ресурсов:

#### **top**

*Потоки ввода/вывода*: стандартный ввод, стандартный вывод и стандартный вывод ошибок. Для перенаправления стандартного ввода можно использовать символ **<**, для стандартного вывода – **>** или **>>** (с добавлением), для потока ошибок – **2>**

#### **program > file.log**

*Конвейер* команд:

- **program1 | program2 | program3…**
- *Фоновый режим*:
- **program &**

- **who** список пользователей, работающих в данный момент в системе
- **uname**  некоторые сведения о системе
- Редактирование файлов: **vi, joe** и др., встроенный редактор файлового менеджера Midnight Commander (**mc**), удаленное редактирование.
- Компиляторы с языка Си **cc** (**CC** для Си++), компилятор с языка Фортран – **f77** (**f90** для Фортрана 90).
- **time program**  время работы программы

*Конвейерность* и *параллельность*.

*Параллельная обработка.* Одна операция - за единицу времени, то 1000 - за тысячу единиц. Пять устройств 1000 операций выполнит за 200 единиц времени. N устройств ту же работу выполнит примерно за 1000/N единиц времени.

*Конвейерная обработка.* Операция разбивается на ряд подопераций, выполняемых последовательно и независимо. Пусть 5 микроопераций, каждая из которых выполняется за единицу времени. Последовательное устройство 100 пар аргументов обработает за 500 единиц. Конвейерное устройство: первый результат через 5 единиц времени, каждый следующий – через одну единицу после предыдущего, а весь набор из ста пар будет обработан за 5+99=104 единицы времени.

Необходимо выделить группы операций, которые могут вычисляться одновременно и независимо. Возможность этого определяется наличием или отсутствием в программе истинных информационных зависимостей.

Две операции программы называются *информационно зависимыми*, если результат выполнения одной операции используется в качестве аргумента в другой.

Крупноблочное распараллеливание:

- if  $(MyProc = 0)$  then
- С операции, выполняемые 0-ым процессором endif
	- $\bullet\qquad\bullet\qquad\bullet$
	- if  $(MyProc = K)$  then
- С операции, выполняемые К-ым процессором endif

Наибольший ресурс параллелизма в программах сосредоточен в циклах!

Распределение итераций циклов:

$$
do i = 1, N
$$

if  $(i \sim MyProc)$  then

- С операции і-й итерации для
- С для выполнения процессором MyProc

#### endif

enddo

- Примеры способов распределения итераций циклов:
- •*Блочное распределение* по **[N/P**] итераций.
- *•Блочно-циклическое распределение*  размер блока меньше, распределение продолжается циклически.

*•Циклическое распределение* – циклически по одной итерации.

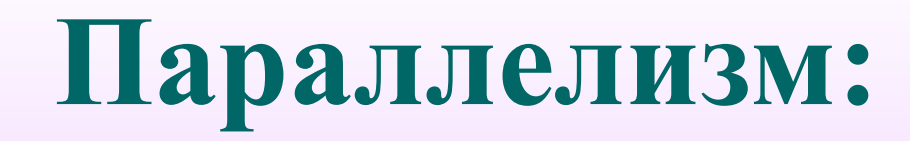

#### Рассмотрим простейший цикл:

#### do  $i = 1$ , N  $a(i) = a(i) + b(i)$ enddo

Блочное распределение:

 $k = (N-1)/P + 1$ 

С процессора MyProc

С процессора MyProc

С размер блока итераций

С начало блока итераций

 $ibeg = MyProc * k + 1$ 

 $iend = (MyProc + 1) * k$ 

С конец блока итераций

- С если не досталось итераций
	- if (ibeg .gt. N) then

 $i$ end =  $i$ beg - 1

else

- С если досталось меньше итераций if (iend .gt. N) iend = N endif  $do i = ibeq, iend$  $a(i) = a(i) + b(i)$ 
	- enddo

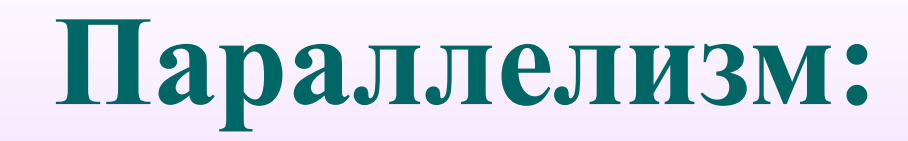

Циклическое распределение:

#### do  $i = MyProc+1, N, P$  $a(i) = a(i) + b(i)$ enddo

- **do 1 i = 1, N-1**
	- **do 1 j = 1, M-1**
- **1 a(i,j) = a(i-1,j) + a(i,j)**

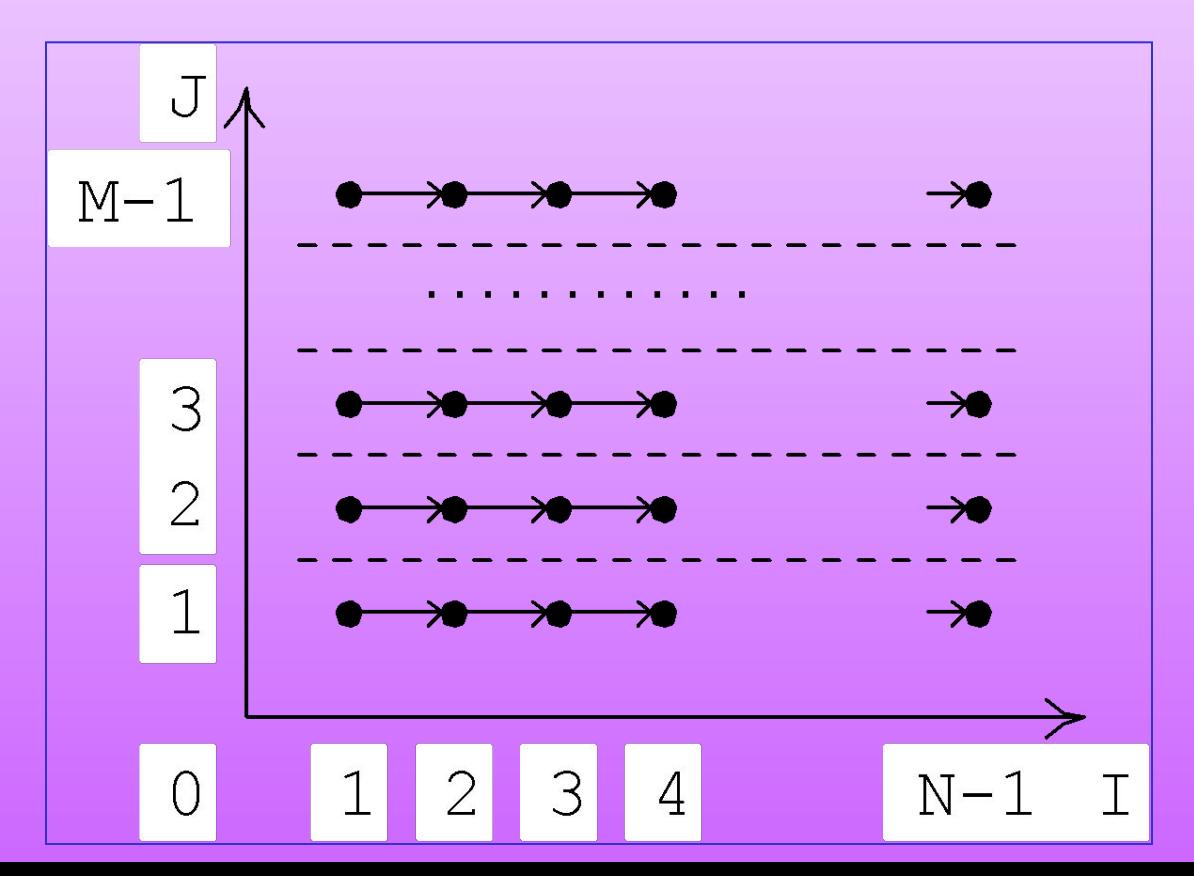

- **do 1 i = 1, N-1**
	- **do 1 j = 1, M-1**
- $a(i,j) = a(i-1,j) + a(i,j-1)$

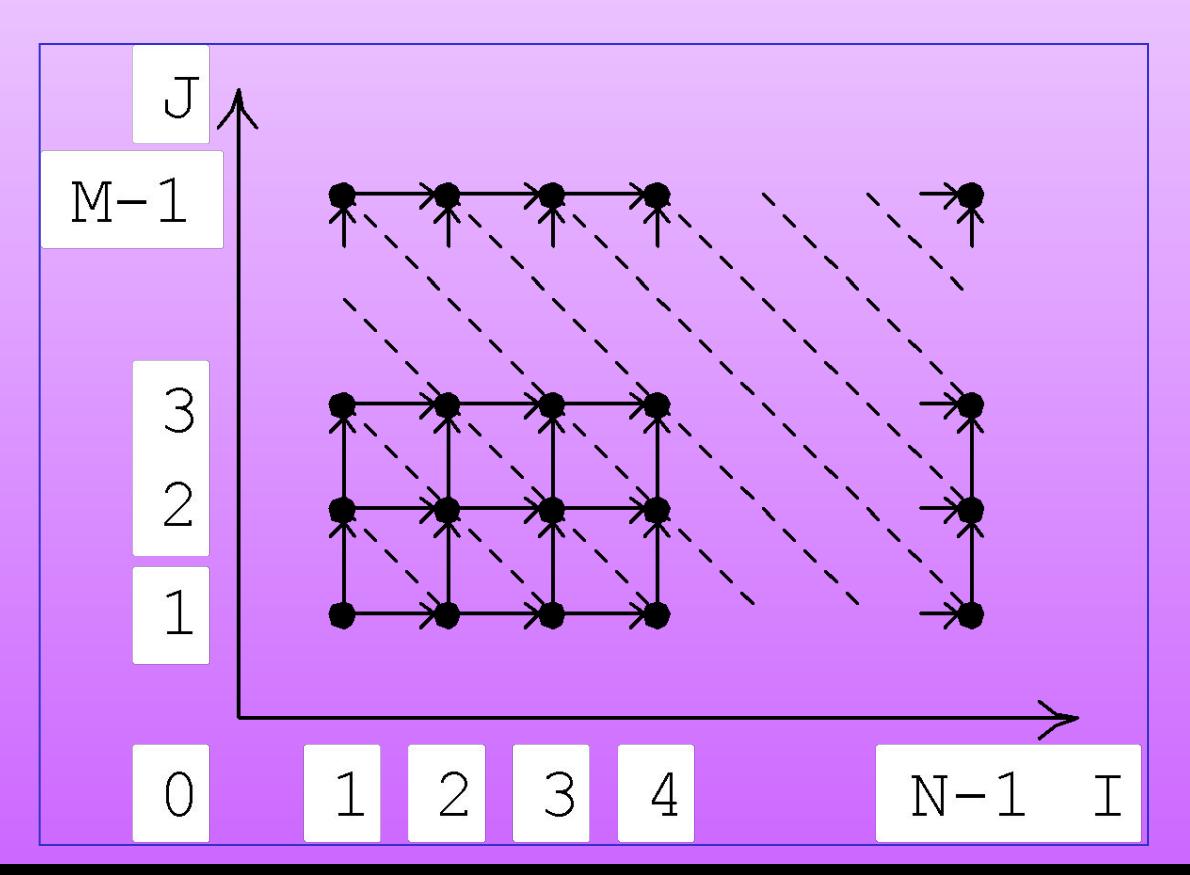

- Цели распараллеливания:
- *равномерная загрузка процессоров*
- *минимизация количества и объема необходимых пересылок данных*

Пересылка данных требуется, если есть информационная зависимость между операциями, которые при выбранной схеме распределения попадают на разные процессоры.

*Закон Амдала:*

- Пусть **f**  доля последовательных операций,
- **0 ≤ f ≤ 1,**
- **1**-**f**  доля параллельных операций,
- **S**  ускорение, **p**  число процессоров

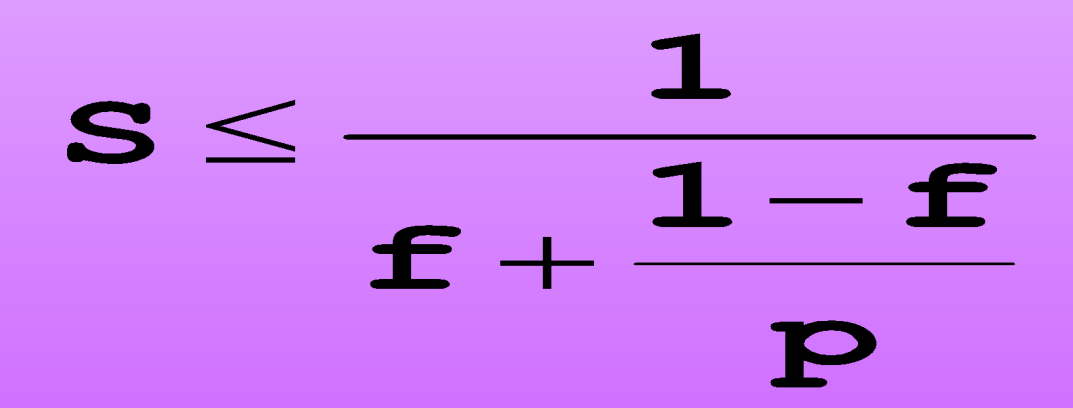